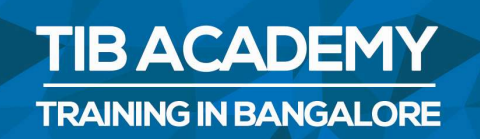

# **DELIVERING THE BETTER TRAINING**

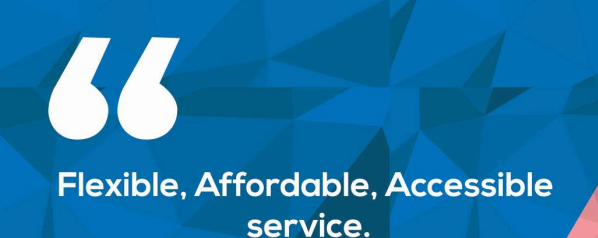

**CALL US** +919513332301

# **TIB ACADEMY'S SERVICE FEATURE**

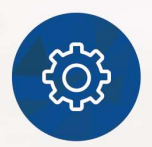

### **Affordable Fees**

We provide quality training with lowest price. This opportunity is available only at TIB Academy.

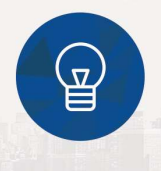

### **Experienced Trainers**

Learn technology with a experienced professional who have expertise in their particular technology.

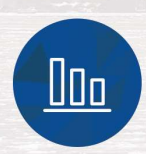

### **Flexible Timings**

We believe that everyone should get the opportunity to learn their desired course. So we provide flexibility timings.

### **Quick Contact**

Second Floor and Third Floor, 5/3 BEML 6 Layout, Varathur Main Road, Kundalahalli Gate, Bengaluru, Karnataka 560066

www.traininginbangalore.com

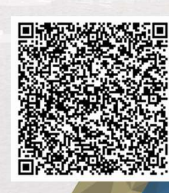

NYGIN BANC

**ADEM** 

info@tibacademy.com  $\overline{\small{\triangleright}}$ 

**Q+919513332306** 

jouery

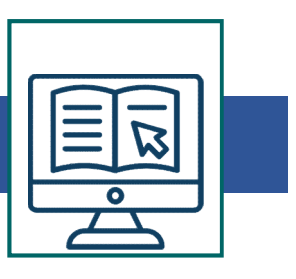

# JQuery Training Syllabus in Bangalore

### The Background

- The mobile space today
- Advantages
- Challenges
- Native vs. web, is really a question?
- What is JQM?
- What is notjQM?
- What is a webapp?
- Why jQM?
- Features
- Compatibility
- Requirements

# HTML5 basics

- Requirements
- HTML5 in a small nutshell
- Why HTML5?
- What do we need to know about HTML5 for jQM
- Basic template
- Testing HTML5 documents
- Emulators, Simulators & more & Viewports on mobile brows

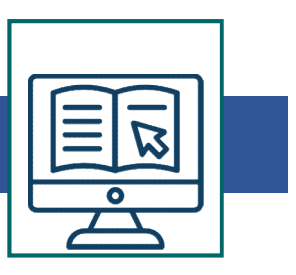

### The framework

- Architecture o Self hosted vs. CDNs
- Main template
- CDNs available
- Main template
- Support on IDEs
- Roles
- Theming

### The page

- Headers and footers basics
- Mandatory items in a page
- Working with HTML in the content
- Navigation
- Internal page navigation
- External page navigation
- Understanding AJAX on mobile browsers
- Absolute external links
- Mobile Special links
- Transitions
- Dialogs
- **Prefetching**

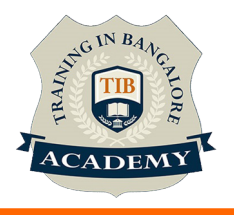

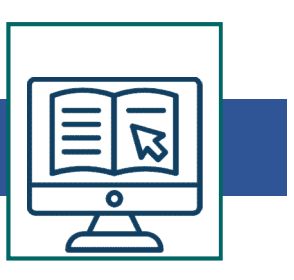

### UI Components

- Customizing toolbars
- Positioning toolbars
- Navigation Bars
- Persistent footers and navigation
- Collapsible content
- Acoordions
- Working with columns

### **Buttons**

- Creating buttons
- Inline buttons
- Grouped buttons
- Icons
- Custom icons

### **Lists**

- Creating lists
- Full-page vs inset-lists
- Visualseparators
- Nested lists
- Interactive rows
- Split button rows

• Row icons

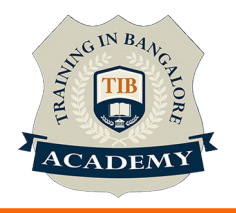

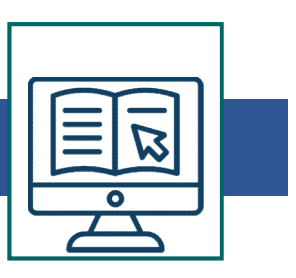

- Thumbnails
- Count bubbles
- Aside content
- Title and Description
- Filtering data

### Forms

- AJAX vs. non-AJAX forms
- Automatic form behaviour
- Labeling
- Field containers
- Text fields
- Slider
- Sliderswitch
- Select menus
- UI Select menus
- Radio Buttons
- Checkboxes
- File Upload
- Validation using HTML5

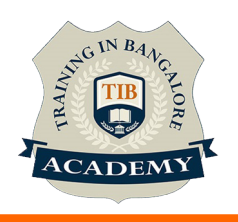

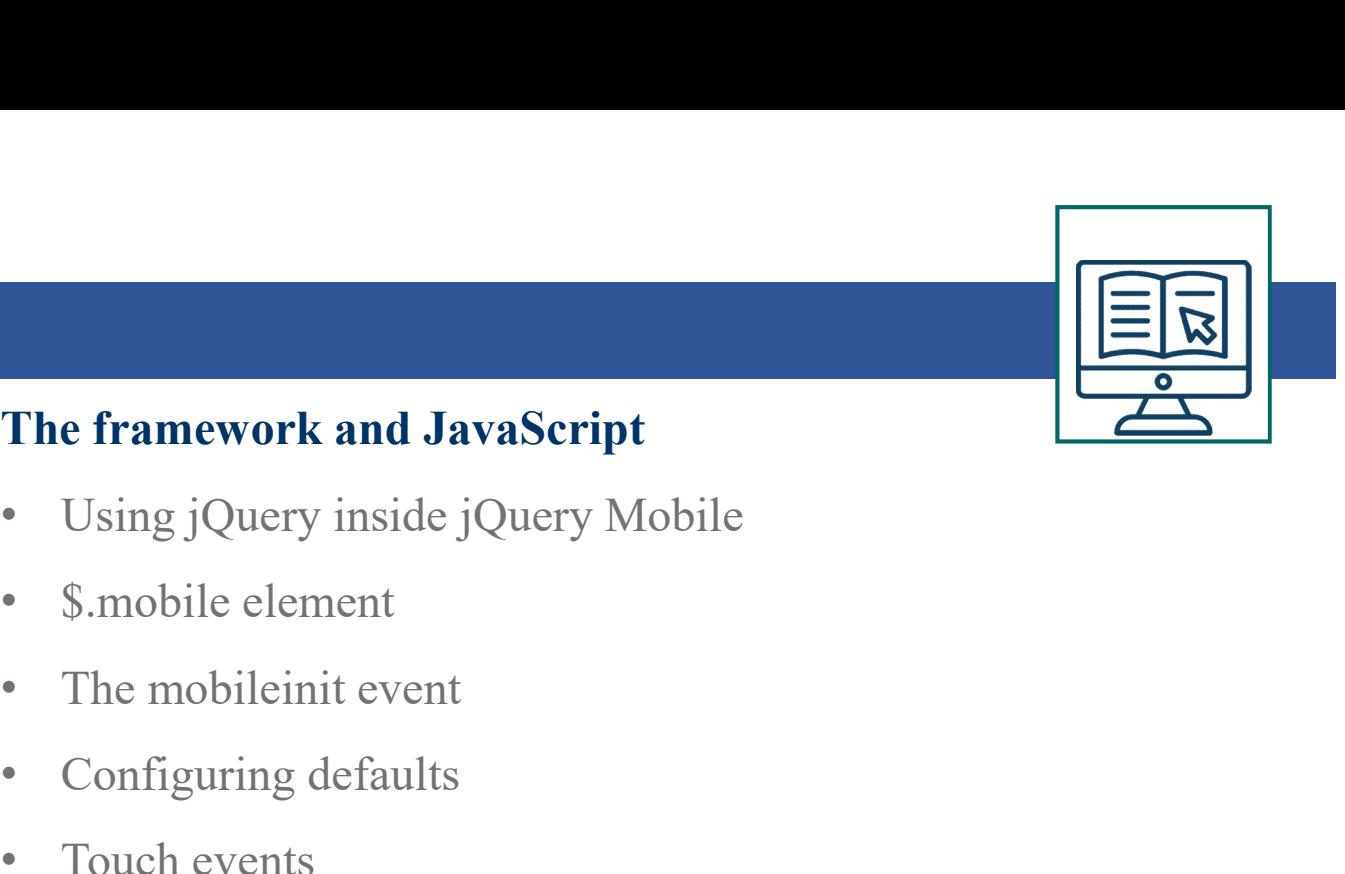

### The framework and JavaScript

- Using jQuery inside jQuery Mobile
- \$.mobile element
- 
- Configuring defaults
- Touch events
- Orientation events
- Scroll events
- Page events
- Virtual mouse events
- Managing navigation through JavaScript

### Dynamic data with jQuery Mobile

- HTML5 vs AJAX
- Bringing JSON data to jQuery Mobile
- Updating form controls
- Updating lists
- Implementing Infinite list pattern

### Extending the framework

- Using plugins
- The top 5 plugins for jQuery Mobile

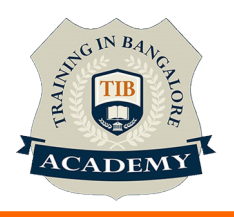

- Creating our own plugin
- Plugin architecture
- Understanding CSS architecture
- Define our own CSS patch
- Changing CSS behavior

# Managing data with HTML5

- Using Web Storage and WebSQL
- Using geolocation

# Packaging for installation and stores • Define our own CSS patch<br>• Changing CSS behavior<br>**Managing data with HTML5**<br>• Using Web Storage and WebSQL<br>• Using geolocation<br>**Packaging for installation and stores**<br>• The offline manifest<br>• Full-screen webapps for iOS<br> • Changing CSS ochavior<br>
• Using Web Storage and WebSQL<br>
• Using geolocation<br> **Packaging for installation and stores**<br>
• The offline manifest<br>
• Full-screen webapps for iOS<br>
• What is a hybrid<br>
• PhoneGap vs other alternat

- The offline manifest
- 
- What is a hybrid
- 
- Packaging a sample application

For More : https://www.traininginbangalore.com/jquery-

training-in-bangalore/

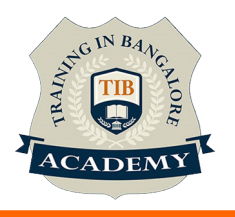

### **Other Activities**

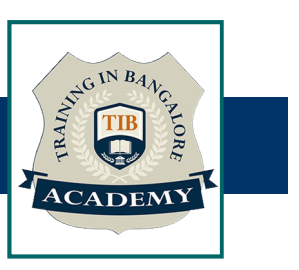

### Assessments

- Objective Assessments
	-
	-

Para Activities<br>Alternative<br>Syntactical based<br>-- Scenario based<br>The: At least 2 objective based assessments Para Activities<br>Alignents<br>Applective Assessments<br>-- Syntactical based<br>-- Scenario based<br>Arte: At least 2 objective based assessments<br>-- Practical Assessments Note: At least 2 objective based assessments in each module Other Activities<br>
Subsessments<br>
• Objective Assessments<br>
– Scenario based<br>
Mote: At least 2 objective based assessments in each module<br>
• Hands On – Practical Assessments<br>
– Scenario based<br>
Mote: At least 2 Hands on assess Fractivities<br>
Sinents<br>
Sinentical based<br>
Scenario based<br>
The Scenario based<br>
Sinentical Assessments<br>
Scenario based<br>
The Scenario based<br>
The Scenario based<br>
The Scenario based<br>
The Scenario based<br>
The Atleast 2 Hands on as -- Syntactical based<br>
-- Scenario based<br>
Note: At least 2 objective based assessments in each modu<br>
-- **Hands On – Practical Assessments**<br>
-- Scenario based<br>
Note: At least 2 Hands on assessments in each module<br>
Assignment

- -

Note: At least 2 Hands on assessments in each module Note: At least 2 objective based assessments<br>
• Hands On – Practical Assessments<br>
– Scenario based<br>
Note: At least 2 Hands on assessments in eac<br>
Assignments<br>
• Hands On – Practical Assignments<br>
Note: At least 4 Hands on a

### **Assignments**

Note: At least 4 Hands on assignments in each module

• Regular tasks on each module

Note: Tasks are focused more to improve self learning

### Resume Support & Interview Preparation

- Work on one or two mini projects
- Discuss and convert the current working project into Note. At least 4 Hands on assignments in each module<br>
Regular tasks on each module<br>
Note: Tasks are focused more to improve self learning<br>
ume Support & Interview Preparation<br>
Work on one or two mini projects<br>
Discuss and experience in interviews